## Description

Subroutine ECARDF calls subroutines CARDLO and CARDRD to read a month of data from a DATACARD format file [\[Hyperlink](http://www.nws.noaa.gov/ohd/hrl/nwsrfs/users_manual/part5/_pdf/524card.pdf)].

## Calling Sequence

CALL ECARDF (D, LD, TSESP, LOC, NPDT, IDLOOP, LJDCON, KNTYR, NYRS, IERR)

## Argument List

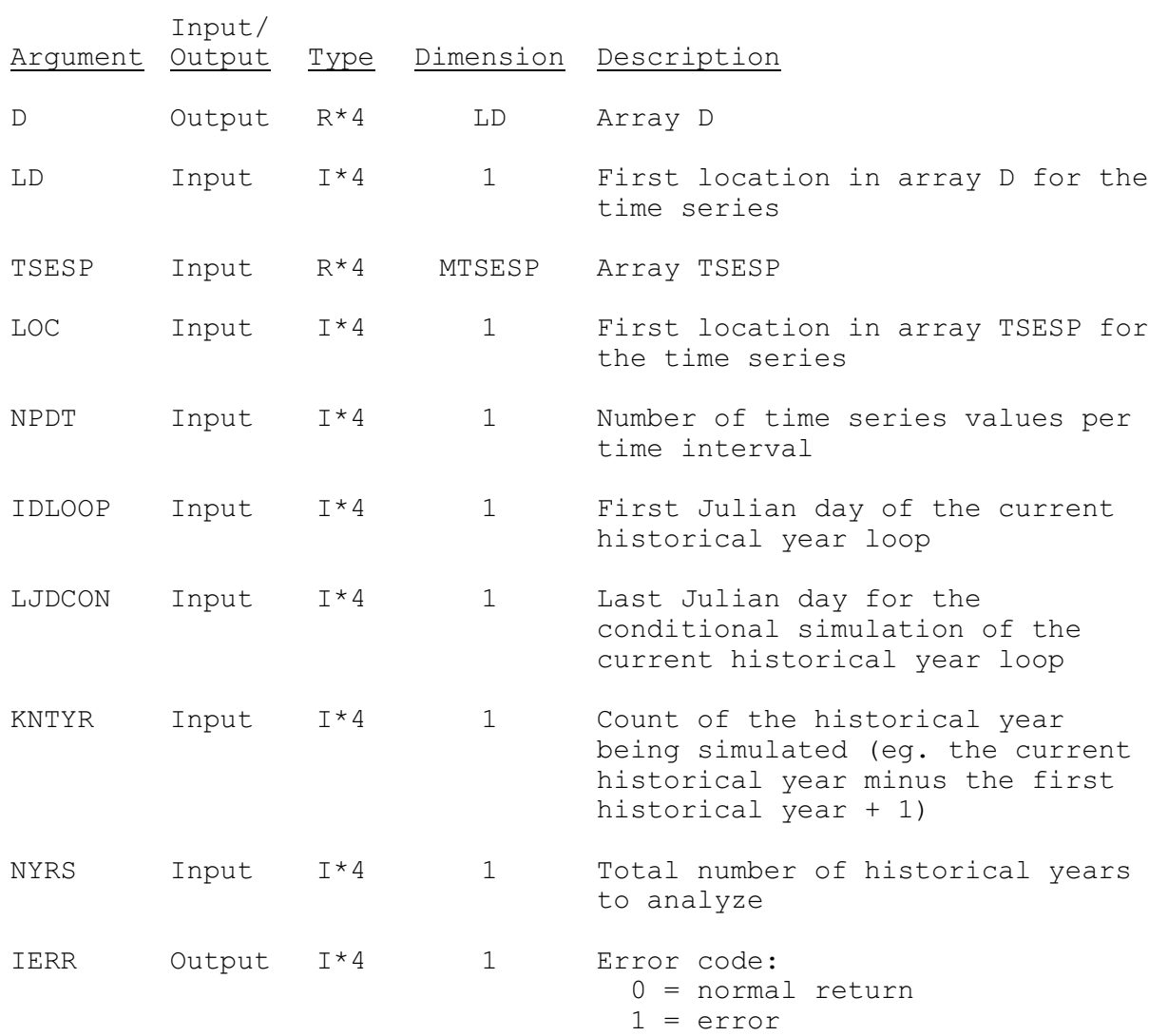